## May 28 2002 13:53

# **delfiles/delfiles2-n.pl**

```
Page 1
```

```
1foreach$key(keys%
delete_list){
2 my $dir = $build_photo_path;
       3 my (@files) = ();<br>4 &header;
       4 &header;<br>5 opendir(1)
       5 opendir(DIR, \sin \theta || \arctan \theta open : \sin \theta;<br>6 @files = grep { /\sec \theta, */i } readdir(DIR);
       6 \text{eftles} = \text{prep} \{ / \$ \text{key} \setminus \cdot \cdot / \text{i} \} \text{readdir(DIR)};<br>7 closedir(DIR);
      7 closedir(DIR);<br>8 if ($#files >
        8 if ($#files > -1) {
 9 foreach (@files) {
 10 unlink("$dir/$_") || &err("can't delete $_ : $!");
      \begin{matrix} 11 \\ 12 \end{matrix} }
      \begin{matrix} 12 \\ 13 \end{matrix} 13 }
```
# May 28 2002 02:24 **delfiles/delfiles3.pl** Page 1

```
 opendir(DIR, $build_photo_path) || &err("can't open $build_photo_path: $!")
 ; 
\text{Qall}_ files = readdir(DIR);
 closedir(DIR);
 foreach $key (keys %delete_list) {
   &header;
 foreach (grep { /^$key\./i } @all_files) {
 unlink("$build_photo_path/$_") || &err("can't delete $_ : $!");
   }
 }
```
# May 31 2002 23:00 **extract/extract1-n.pl** Page 1

```
 1 #!/usr/local/bin/perl5 -w
      \frac{2}{3}3 $input1 = 'chaintest.scan';<br>4 $output= "OUT";
      4 $ output = "0UT";<br>5 $ output 2 = "0UT.
          5 $output2= "OUT.out";
      6<br>7
 7 open (INFILE,"$input1")||die "cannot open $input1";
 8 open(OUTFILE,">$output")||die "canoot\n";
       9 open(OUTFILE2,">$output2")||die "canoot\n";
      10 
      11 #######################################################
      12 &preprocess;
      13 open (INFILE2,"$output")||die "cannot open $input1";
      14 $/=";";
     15 $ct_scanout = 0;<br>16 while (<INFILE2>
                 while (<INFILE2>) {
      17 chomp;
     18 \frac{\text{Set\_scanout} = 1 \text{ if } (\text{apply}\s^*\text{``graph0-9]}_unload\text{''})}{\text{5chain test=1 if } (\text{CHAIN TEST});
                  19 $chain_test=1 if (/CHAIN_TEST/);
     20<br>21
         if (( /\text{chain}\s+\text{chain}([0-9])\''/) && ($chain_test)){
     22 $chain_number = $1;
      23 &cleanup;
     24 \text{Schain\_input} = (\text{split } / = / , \text{S\_})[1];<br>25 \text{Schain input} = \text{tr}/\text{V} / / \text{d};$chain\_input = ~ tr / \lq / d;26 SWITCH:<br>27
                                           \deltachain number==1 && do {
     28 and 28 and 28 and 28 and 28 and 28 and 28 and 28 and 28 and 28 and 28 and 28 and 28 and 28 and 28 and 28 and 28 and 28 and 28 and 28 and 28 and 28 and 28 and 28 and 28 and 28 and 28 and 28 and 28 and 28 and 28 and 28 an
      29 $scan_chain_length1 = @chain1; };
     30 31 32 32 33 34 35 36 37 38 39 31 31 @chain2 = split (//,$chain_input);
                                           $scan chain length2 = @chain2; };33 5chain_number==3 && do {
      34 @chain3 = split (//,$chain_input);
      35 $scan_chain_length3 = @chain3; };
     36 37 3737 and 38 and 38 and 38 and 38 and 38 and 38 and 38 and 38 and 38 and 38 and 38 and 38 and 38 and 38 and 38 and 38 and 38 and 38 and 38 and 38 and 38 and 38 and 38 and 38 
      38 $scan_chain_length4 = @chain4; };
                                            39 $chain_number==5 && do {
     40 <br>
\text{Cchain5} = \text{split} (//,$chain_input);<br>
\text{Sscan chain length5} = \text{Cchain1},;
     41 $scan\_chain\_length5 = @chain5; };<br>42 \frac{4}{3}42<br>43<br>43<br>43<br>42<br>43<br>43<br>45<br>46<br>47<br>48<br>49<br>40<br>42<br>42<br>43@chain6 = split \frac{1}{1} \frac{1}{2} \frac{1}{2} \frac{1}{2} \frac{1}{2} \frac{1}{2} \frac{1}{2} \frac{1}{2} \frac{1}{2} \frac{1}{2} \frac{1}{2} \frac{1}{2} \frac{1}{2} \frac{1}{2} \frac{1}{2} \frac{1}{2} \frac{1}{2} \frac{1}{2} \frac{1}{2} \frac{1}{2} \frac{1}{244 $scan_chain_length6 = @chain6; };
      45 $chain_number==7 && do {
      46 @chain7 = split (//,$chain_input);
     47 \text{Sscan\_chain\_length7 = @chain7;}48 &printout;<br>49 };
49 };
     50 }#END SWITCH
     51<br>52
     52 } #end of While statement<br>53 sub printout {
      53 sub printout {
                 if (\text{Set\_scanout }) 55 for ($i=0;$i<$scan_chain_length3;$i++){
     56 $chain1[$i] = ~ s/0/L/g; $chain1[$i] = ~ s/1/H/g;57 $chain2[$i] = ~ s/0/L/q; $chain2[$i] = ~ s/1/H/q;58 $chain3[$i] = ~ s/0/L/q; $chain3[$i] = ~ s/1/H/q;59 $chain4[si] = ~ s/0/L/q; $chain4[si] = ~ s/1/H/q;60 $chain5[$i] = ~ s/0/L/q; $chain5[$i] = ~ s/1/H/q;61 $chain6[si] = ~s/0/L/g; $chain6[si] = ~s/1/H/g;62 $chain7[$i] = ~ s/0/L/q; $chain7[$i] = ~ s/1/H/q; 63 print OUTFILE2 "\n(ct_so
      64 $chain1[$i]$chain2[$i]$chain3[$i]$chain4[$i]$chain5[$i]$chain6[$i]$
 chain7[$i]
      65 )";
```

```
May 31 2002 23:00 extract/extract1-n.pl Page 2
66 }
     67 $ct\_scanout=0;<br>6868<br>69
      69 elsif ($ct_scanout==0){
     \begin{array}{c} \text{for } (\xi \text{ i} = 0 \text{ ; } \xi \text{ i} < \xi \text{ scan\_chain\_length3; } \xi \text{ i} + \text{)} \{ \text{71 } \quad \text{5} < \xi \text{ chain} \} \end{array}71 \zetachain1[\zetai] =~ s/X/0/g; \zetachain2[\zetai] =~ s/X/0/g;<br>72 \zetachain3[\zetai] =~ s/X/0/q; \zetachain4[\zetai] =~ s/X/0/q;
72 $chain3[$i] = ~ s/X/0/g; $chain4[$i] = ~ s/X/0/g;73 \text{Schain5}[\text{Si}] = \sim \text{s/X}/0/\text{g}; \text{Schain6}[\text{Si}] = \sim \text{s/X}/0/\text{g};74 $chain7[$i] =~ s/X/0/g;<br>75 print OUTFILE2
     print OUTFILE2 "\n(ct_si $ct_si{tdi}<br>76 $chain1[$i]$chain2[$i]$chain3[$i]$chain4[$i]$chain5[$i]$chain
           76 $chain1[$i]$chain2[$i]$chain3[$i]$chain4[$i]$chain5[$i]$chain6[$i]$
chain7[$i]<br>77 )
      77 )";
78 }
     79 }<br>80 }
      80 }
      81 sub cleanup{
     82 s/\sqrt{s} + |\s+\sqrt{s}/\g;<br>83 tr/\sqrt{t} / d;83 tr/\t\t\t tr/\t\t\t s/\t\t\t\t n/484 s/\n//g;<br>85 s/\\//q;
          s/\sqrt{g};
     86<br>87
      87 sub preprocess{
     88 while (<INFILE>){<br>89 chomp;
     89 chomp;<br>90 s/$/;/q if (/a
     90 s/\frac{\xi}{i} s/\frac{\xi}{i} (/apply/);<br>91 print OUTFILE ("\frac{\xi}{i} \n"
                    print OUTFILE ("\xi_{n});
     92 last if ( /^SCAN_CELLS/);
     93<br>94
          close OUTFILE;
      95 }
```
# May 31 2002 23:00 **extract/extract2-n.pl** Page 1

```
 1 #!/usr/local/bin/perl5 -w
       \frac{2}{3}3 $input1 = 'chaintest.scan';<br>4 $output= "OUT";
       4 $output = "OUT";<br>5 $output2 = "OUT". 5 $output2= "OUT.out";
       6<br>7
 7 open (INFILE,"$input1")||die "cannot open $input1";
 8 open(OUTFILE,">$output")||die "canoot\n";
        9 open(OUTFILE2,">$output2")||die "canoot\n";
       10 
       11 #######################################################
       12 &preprocess;
       13 open (INFILE2,"$output")||die "cannot open $input1";
      14 \frac{\pi}{2} = ";";
       15 $ct_scanout = 0;
       16 while (<INFILE2>) {
       17 chomp;
      18 $ct\_scanout = 1 if (/apply\s' \''grp[0-9]_unload\''/);<br>19 $chain test=1 if (/CHAIN TEST/);$chain_test=1 if (/CHAIN_TEST/);
       20 
      21 if ((\forall \text{chain}\s + \text{chain}(0-9))\') & ($chain_test)}
      22 $chain_number = $1;23 & cleanup;<br>24 $ chain in
      24 $chain_input = (split /=/,$_)[1];<br>25 $chain input =~ tr/\sqrt{7}/d;
                 $chain\_input =~ tr/\lceil'/di 26 $chain[$chain_number] = [split //, $chain_input];
      27 \& printout if $chain number == 7;
      \begin{matrix} 28 \\ 29 \end{matrix} }
       29 }
      30<br>31
      31 sub printout {<br>32 if ($ct scan
               32 if ($ct_scanout ){
      33 for (\frac{1}{2} = 0; \frac{1}{2} < \mathbb{Q} {\frac{1}{2}chain[3]}, \frac{1}{2}i++)34 for (@chain) {<br>35 $ ->[$i] =~
      35 $-->{5i} = ~ s/0/L/g;<br>36 $->[Si] = ~ s/1/H/g;$ $ \rightarrow [$i] =~ s/1/H/g;
      \frac{37}{38}38 \text{my} @chars = map \text{S}_->[\text{Si}], @chain;<br>39 \text{print} OUTFILE2 "\n(ct so\n", join
                    print OUTFILE2 "\n(ct_so\n", join("", @chars), "\n )";
       40 }
       41 $ct_scanout=0;
      42 } elsif (\zetact_scanout==0)<br>43 for (\zetai=0;\zetai<@{\zetachain[3
                 for (\frac{1}{2} = 0; \frac{1}{2} \cdot \frac{1}{2} \cdot \frac{1}{2} + \frac{1}{2}) {
       44 for (@chain) {
       45 $_->[$i] =~ s/X/0/g;
      46<br>47
       47 my @chars = map $_->[$i], @chain;
                    print OUTFILE2 "\n(ct_si $ct_si{tdi}\n", join("", @chars), "
 \n\langle n \rangle";
      \begin{array}{cc} 49 & & \phantom{0} \\ 50 & & \phantom{0} \end{array}50<br>51 }
       51 }
      52<br>53
           sub cleanup \{54 s/\lambda + |\s \star \n+ \s'/g; 55 tr/\t //d; 
      56 s/\n\ln/\sqrt{g};
      57 s/\\//g;<br>58 }
       58 }
       59 
       60 sub preprocess {
       61 while (<INFILE>){
       62 chomp;
      63 s/\frac{\xi}{i} s/\frac{\xi}{i} if (/apply/);
      64 print OUTFILE ("$_\n n" ;
       65 last if ( /^SCAN_CELLS/);
```
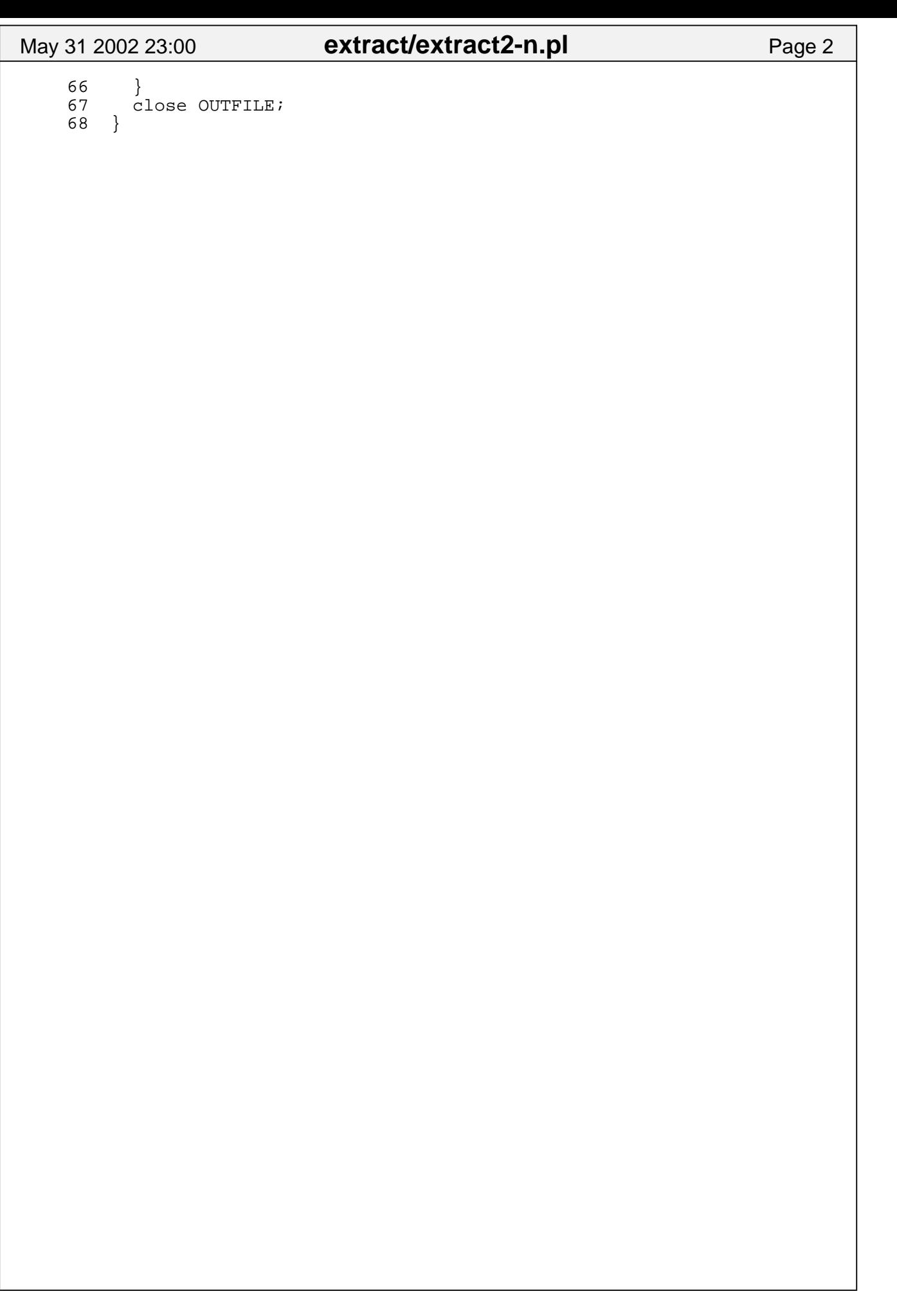

# Jun 1 2002 00:19 **extract/extract3-n.pl** Page 1

```
 1 #!/usr/local/bin/perl5 -w
       \frac{2}{3}3 $input = 'chaintest.scan';<br>4 $output= "OUT.out";
            4 $output= "OUT.out";
        5 
        6 open (INFILE,"$input")||die "cannot open $input";
          open(OUTFILE, ">$output")||die "canoot\n";
       8<br>9
           9 #######################################################
      10 \frac{s}{=}";";
       11 $ct_scanout = 0;
       12 
       13 while (<INFILE>) {
       14 chomp;
      15 last if /^SCAN CELLS/;
       16 $seen_CHAIN_TEST=1 if /CHAIN_TEST/;
       17 next unless /apply/ && $seen_CHAIN_TEST;
       18 die "Missing ';' in 'apply' line" if /apply[^;]*\n/; 
      19<br>20
             $ct\_scanout = 1 if /apply\s*"grp[0-9]_unload" 21 next unless /\t*chain\s+"chain([0-9])"/;
      22 \frac{\sin(\frac{\pi}{2})}{\sin(\frac{\pi}{2})} = cleanup(\frac{\pi}{2});
      23 &printout if $1 == 7;<br>24 }
       24 }
       25 
       26 sub printout {
       27 if ($ct_scanout ) {
      28 for (\frac{1}{2}e^{i\pi i} - e^{i\pi i})29 for (@chain) {<br>30 mext unless
                    next unless defined;
      31 $ -> [ $i] = ~s/0/L/g;<br>32 $ -> [ $i] = ~s/1/H/g;$_{-}>[$i] =~ s/1/H/g;
       33 }
      34 my @chars = map $_->[$i], @chain;<br>35 print OUTFILE "\n(ct so\n", join(
                  print OUTFILE "\n(ct_so\n", join("", @chars), "\n )";
      36<br>37
      37 $ct_scanout=0;<br>38 } elsif ($ct sca
       38 } elsif ($ct_scanout==0) {
                for (\frac{\xi}{2} = 0; \frac{\xi}{\xi}) (\frac{\xi}{\xi}) (\frac{\xi}{2} + \xi) 40 for (@chain) {
       41 next unless defined;
      42 $_{-}>[$i] = ~ s/X/0/g;<br>43 }
 43 }
      44 my @chars = map \zeta->[\sin], @chain;
       45 print OUTFILE "\n(ct_si $ct_si{tdi}\n", join("", @chars), "\
 n )";
      \begin{array}{cc} 46 & & \phantom{0} \\ 47 & & \phantom{0} \end{array}\begin{matrix}47\\48\end{matrix} 48 }
       49 
       50 sub cleanup {
      51 local \zeta = shift;<br>52 s/.*=//s;
      52 s/.*=//s;<br>53 tr/01X//c 53 tr/01X//cd;
       54 return [ split // ]
       55 }
       56
```
# Jun 1 2002 00:21 **extract/extract4.pl** Page 1

```
 #!/usr/local/bin/perl5 -w
 $input = 'chaintest.scan';
 $output= "OUT.out";
 open (INFILE, $input) || die "cannot open $input: $!";
 open (OUTFILE,"> $output") || die "cannot open $output: $!";
S/ = "j"j" while (<INFILE>) {
    chomp;
   last if /^SCAN CELLS/;
 $seen_CHAIN_TEST=1 if /CHAIN_TEST/;
 next unless /apply/ && $seen_CHAIN_TEST;
  die "Missing ';' in 'apply' line" if /apply[^;]*\n/;
  my $ct scanout = /apply\s*"qrp[0-9] unload"/;
   next unless /\t*chain\s+"chain([0-9])"/;
   \text{Schain}[\$1] = \text{cleanup}(\$_);if (51 == 7) {
     printout($ct_scanout, @chain) ;
     @chain = ();
    }
 }
 sub printout {
   my ($scanout, @chain) = @_;
    for my $i (0 .. $#{$chain[1]}){
    my $chars = ";
      for (@chain) { 
        next unless defined;
       ${\rm chars} : = $_->[$i];
 }
      if ($scanout) {
       $chars = ~ tr/01/LH/;
      } else {
       \frac{\sinh x}{\sinh x} =~ tr/X/0/;
 }
     print OUTFILE 
       $scanout ? "\n(ct_so\n" : "\n(ct_si $ct_siftdi\n",
          "$chars\n )";
    }
 }
 sub cleanup {
  local \zeta = shift;
  s/.*=//si tr/01X//cd;
   return [ split // ]
 }
```
May 31 2002 18:07 **ttt/ttt1-n.pl** Page 1

 1 #!/usr/bin/perl 2 #  $\frac{3}{4}$  4 # 5 #A very basic tic-tac-toe program (the computer chooses randomly ) 6 # 7 8 use strict; 10 use CGI; 11 use Socket; 12 13 my (\$rounds, \$round\_temp, \$squares, \$page, \$x, \$y, \$z, \$cell, \$p layer\_move, @available\_choices, \$computer\_move, @choices, \$round, \$winner, \$ player\_move\_pretty, \$computer\_move\_pretty); 14 my (\$round\_minus\_one); #bug fix (was recording moves for round1 as round2  $\begin{array}{c} 15 \\ 16 \end{array}$  $$page = CGI->new()$ ; 17 18 print \$page->header; 19 print \$page->start\_html();  $\frac{20}{21}$ # print table beginnings 22 23 print ("<table width=\"90\%\" border=0 cellpadding=15>\n"); 24 print ("<tr valign=middle>\n");  $\frac{25}{26}$ # left cell is tic tac toe table  $\frac{27}{28}$ print ("<td align=center>\n"); 29 30<br>31 # find out which round it is so we know how to define \$squares<br># 32 # 33<br>34 34 unless (\$page->param('round')) {  $$round = 0;$ 36 }else {<br>37 \$rou 37 \$round = \$page->param('round'); 38 } 39 40 # 41 # set array of tic tac toe squares 42 # 43  $44$  if (\$round > 0) {<br> $45$  \$squares = [  $$squares = [$  46 [ 47 \$page->param('[0][0]'), 48 \$page->param('[0][1]'), 49 \$page->param('[0][2]')  $50$  ],  $51$  [ 52 \$page->param('[1][0]'), 53 \$page->param('[1][1]'), 54 \$page->param('[1][2]')  $55$  ], 56 [ 57 \$page->param('[2][0]'), 58 \$page->param('[2][1]'),<br>59 \$page->param('[2][2]') 59 \$page->param('[2][2]')<br>60 ] 60 ] 61 ]; 62 }else {

May 31 2002 18:07 **ttt/ttt1-n.pl** Page 2 63 \$squares = [ 64 ['?', '?', '?'], 65 ['?', '?', '?'], 66 ['?', '?', '?']  $67$  ]; 68 } 69 70 # # set array for determing history of moves (recorded by round)<br># 72 # 73 74 if (\$round > 0) {<br>75 \$rounds = { 75 \$rounds = { 76 round1 => { 77 player => \$page->param('round1\_x'), 78 computer => \$page->param('round1\_o')  $79$  }, 80 round2 => { 81 player => \$page->param('round2\_x'),<br>82 computer => \$page->param('round2\_o' 82 computer => \$page->param('round2\_o')<br>83 }  $83$  }, 84 round3 => { 85 player => \$page->param('round3\_x'), 86 computer => \$page->param('round3\_o')<br>87  $87$  }, 88 round4 => {  $player$  =>  $space->param('round4_x')$ , 90 computer => \$page->param('round4\_o')  $91$  }, 92 round5 => { 93 player => \$page->param('round5\_x'), 94 computer => \$page->param('round5\_o')  $95$  } 96  $}$ 97 }else {<br>98 \$rou 98 \$rounds = { 99 round1 => { 100 player => '?',<br>101 computer => '?' computer => '?'  $102$  }, 103 round2 => { 104 player => '?', 105 computer => '?'<br>106 }  $106$  }, 107 round3 =>  ${108}$  108 player => '?', 109 computer => '?'<br>110 }  $110$  },  $111 \quad \text{round4} \texttt{=}$ 112 player => '?',<br>113 computer => ' 113 computer => '?'<br>
114 },  $114$  }, 115 round5 =>  $116$ player =>  $'$ ?', 117 computer => '?'<br>118 }  $118$  }  $119$  };  $120$  } 121 122 # 123 # increment \$round to give it a new hidden value 124 # 125<br>126  $126$   $$round = $round + 1;$ <br> $127$   $$round minus one = $$  $$round\_minus\_one = $round - 1;$ 128 print ("Round is: \$round<br>\n");

May 31 2002 18:07 **ttt/ttt1-n.pl** Page 3 129 130 ##<br>131 ## ## get player move using subroutine (subroutine stores it to \$sq uares array)<br>132 ## 132 133 134 \$player\_move = \$page->param('choice');<br>135 if (\$player move) { 135 if (\$player\_move) { 136 \$round\_temp = "round" . \$round\_minus\_one; player\_moves(\$player\_move, \$page, \$squares); 138 \$player\_move\_pretty = make\_move\_pretty(\$player\_move); 139 \$rounds->{\$round\_temp}->{'player'} = \$player\_move\_pretty; 140  $141$  #<br> $142$  # # evaluate for winner after player moves<br># 143 # 144 145  $$winner = evaluate board(Ssquares);$  146 if (\$winner eq "x") { 147 **print** ("<font color='blue'>Player Won!</font><p>\n"); 148 print\_final\_table(\$squares, \$page, \$winner, \$round, \$round s); 149 }else { 150 151 152 # check to see if player won. if player won, don't do the rest o f this 153 154 155 #<br>156 # # get available choices for computer choices 157 # 158 159 @available\_choices = get\_available\_choices(\$squares); 160  $\frac{161}{162}$ # get computer move  $163$ <br> $164$ \$computer\_move = get\_computer\_choice(@available\_choices); 165 (\$x, \$y) = split(/:/, \$computer\_move);<br>166 #get coordinates for computer move #get coordinates for computer move and store in \$x and  $$y$$ 167  $$squares->[$x][$y] = "o";$  ## change square to "o" 168 \$round\_temp = "round" . \$round\_minus\_one; 169 \$computer\_move\_pretty = make\_move\_pretty(\$computer\_move);  $$rounds->$foround_temp}->{'computer'} = $computer_move_pret$  ty; 171<br>172  $\}$  #matches else  $\{$  173 174 } #matches if (\$player\_move) 175 176 177 # 178 # now that we have the array with computer and player choices, s ee if there is a winner 179 180  $$winner = evaluate board(Ssquares);$  181 if (\$winner eq "o") { #we already checked for x before 182 print ("<font color = 'blue'>Computer Won!</font><p>\n"); 183 print\_final\_table(\$squares, \$page, \$winner, \$round, \$rounds); 184 } 185 186 if ((\$winner ne "o") and (\$winner ne "x")) { print ("<font color='blue'>No winner yet</font><p>\n"); 188

May 31 2002 18:07 **ttt/ttt1-n.pl** Page 4 189 # start form 190<br>191 print \$page->startform(-method=> 'POST'); 192<br>193 #print hidden values in form 194<br>195 print\_hidden\_values(\$page, \$squares, \$rounds); 196<br>197 # print hidden value for \$round 198 199 print "<input type='hidden' name = 'round' value='\$round'>\n" ; 200 # print hidden values for saving rounds 202 203 204 # start tic tac toe table 205<br>206 print ("<table border=1 cellpadding=10>\n<tr>"); 207 208 # 209 # look through array elements (\$squares) and find x's or o's 210 # for all squares with no value, print a checkbox with the coord inates<br>211 # in the form of  $[0][0]$  as its name 212 # 213 214 foreach  $\frac{1}{2}x(0..2)$  215 if (\$squares->[0][\$x] eq "?") { 216 print\_cell(\$squares, \$page, \$x, "0"); 217 }else {<br>218 prin print ("<td>" . \$squares->[0][\$x] . "</td>\n"); 219 } 220 } 221 222 print  $("<(tr>|>$ ),");<br>223 foreach  $5x(0, 2)$  {  $223$  foreach  $$x(0..2)$$ <br> $224$  if (Ssquares-> if (\$squares->[1][\$x] eq "?") { 225 print\_cell(\$squares, \$page, \$x, "1"); 226 }else { 227 print ("<td>" . \$squares->[1][\$x] . "</td>\n");  $\begin{array}{c} 228 \\ 229 \end{array}$  } 229 } 230 231 print ("</tr><tr>\n");<br>232 foreach \$x(0..2) { 232 foreach \$x(0..2)<br>233 if (\$squares-> 233 if (\$squares->[2][\$x] eq "?") { 234 print\_cell(\$squares, \$page, \$x, "2");  $\text{else}$  236 print ("<td>" . \$squares->[2][\$x] . "</td>\n");  $\begin{array}{c} 237 \\ 238 \end{array}$  } 238 } 239<br>240 print ("</tr></table>"); 241 242 # 243 # print warning about picking multiple squares 244 # 245 246 print \$page->submit(); 247 248 print ("<p><font color='red'>Note: if you pick more than one square, your choice will be the upper and leftmost square that you choose!!<  $/$ font><p>\n"); 249 250

```
May 31 2002 18:07 ttt/ttt1-n.pl Page 5
```

```
251 print $page->endform();<br>252 }
    252 }
   253<br>254
            # end table cell
   255<br>256
   256 print ("<(td>\\n");<br>257 print ("<td>align=print ("<td align=middle>\n");
   258<br>259
            # get printable versions of moves and print choices
    260 
    261 if (($player_move) or ($computer_move)) {
    262 foreach $x(1..$round_minus_one) {
                   $round_temp = "round" . $x;264 print ("<p><b>Round $x:</b><br>>>>\n");<br>265 print ("\tplayer: " . $rounds->{$rou
                   print ("\tplayer: " . $rounds->{$round_temp}->{'player'} .
 "\braket{\text{br}}{\text{n"}};
    266 print ("\tcomputer: " . $rounds->{$round_temp}->{'computer
'\} . "<br>\n");
    267 }
    268 }else {
    269 print ("No moves yet.\n");
    270 }
    271 
            # end table
    273 
   274 print ("</td></tr></table>\nn");
    275 
    276 print $page->end_html();
    277 
    278 
   279 sub player_moves {<br>280 my $move = $ [0
                my $move = $[0]; ##get move
   281 my \text{page} = \text{p1}; \# \text{import page}282 my $squares = \S(2]; ## import array so we can change square <br>283 my ($x, $y, $z);
                my (\frac{5x}{9y}, \frac{5z}{7i};
   284<br>285
   285 foreach $x(0..2) {<br>286 foreach $y(0..2) {
   286 foreach \frac{5}{10}....) { ##test for each square<br>287 $z = "[$x][$v]";
                       $z = "[$x][$y]";288 if ($move eq $z) {<br>289            $squares->[$x]|
                          $squares->[$x][$y] = "x"; ## define array element
 for choice
    290 }
    291 }
   \begin{array}{c} 292 \\ 293 \end{array} }
    293 }
   294<br>295
   295 sub print_cell {<br>296 my $squares =
                my $squares = \frac{2}{5} [0]; ##import semi-existant array of squares
   297 my \text{page} = \text{S}[1]; ##import html stuffs
   298 my \zeta x = \zeta[2]; ##import the number that the foreach is
 on<br>299
                my $row = $[3]; ##import the row we are on
    300 my $cell = "[$row][$x]"; ##get square coordinates for use in
  naming checkbx
    301 
    302 print ("<td>");
    303 print ("<input type='checkbox' name='choice' value='$cell'>\n
 "); 
    304 print ("</td>");
    305 }
    306 
    307 sub get_available_choices {
   308 my $squares = $_[0];<br>309 my ($x, $y, $z);
                 309 my ($x, $y, $z);
    310 my @available_choices = ();
```

```
May 31 2002 18:07 ttt/ttt1-n.pl Page 6
    311<br>312
    312 foreach $x(0..2) {<br>313 foreach $y(0..2) 313 foreach $y(0..2) {
                      314 unless (($squares->[$x][$y] eq "x") or ($squares->[$x][
 $y] eq "o")) {
   315 \zeta z = \zeta x: \zeta y"; ## return in this form for later u
se (so we can split it by the colon)<br>316 push (@avail
                         push (@available_choices, $z);
    317<br>318 }
     318 }
    319 }
    320 return @available_choices;<br>321 }
     321 }
     322 
     323 sub get_computer_choice {
   324 my @available_choices = @;
     325 my $length = @available_choices;
    326 my \text{number} = \text{int}(\text{rand}(x) * (\text{length} - 1));
     327 my $choice = $available_choices[$number];
    328 return $choice; ## this will be a coordinate, in the form of
   $x:$y from $z above
     329 }
     330 
    331<br>332
            sub print hidden values {
     333 my $page = $_[0];
    334 my \gamma squares = \zeta[1];
    335 my $rounds = \frac{s}{2}[2];
     336 my ($x, $y, $cell, $round);
     337 
     338 #print hidden values for cells
     339 foreach $x(0..2) {
    340 foreach \zeta y(0..2) {
    341 $cell = "[$x][$y]";<br>342 {prime \ (~simple \ three) }print ("<input type='hidden' name='$cell' value='" .
$squares->[$x][$y] . " '>=');<br>343 print
                     print (\sqrt[n]{n});
     344 }
     345 }
     346 
    347 #print hidden values for rounds (history)<br>348 foreach 5x(1, 5) {
    348 foreach $x(1..5) {<br>349 $round = "round]349 $round = "round" . $x;<br>350 print('<i>input</i> type='h) 350 print ("<input type='hidden' name='$round" . "_x' value ='
  " . $rounds->{$round}->{'player'} . "'>\n");
                   351 print ("<input type='hidden' name='$round" . "_o' value='"
  . $rounds->{$round}->{'computer'} . "'>\n";
    \begin{array}{c} 352 \\ 353 \end{array} }
     353 }
     354 
     355 
     356 sub evaluate_board {
    357 my ($squares) = \Sigma [0];<br>358 my ($x, $y, $winner);
                my (\frac{5x}{9y}, \frac{5winner}{i};
     359 
     360 foreach $x (0..2) {
     361 if (
     362 ($squares->[$x][0] eq $squares->[$x][1]) and
    363 ($squares->[$x][1] eq $squares->[$x][2])
364 ) {
    365 $winner = $squares->[$x][0];
     366 return $winner;
     367 }
     368 }
     369 foreach $y (0..2) {
     370 if (
```
May 31 2002 18:07 **ttt/ttt1-n.pl** Page 7 371 (\$squares->[0][\$y] eq \$squares->[1][\$y]) and 372 (\$squares->[1][\$y] eq \$squares->[2][\$y])  $373$  ) { 374 \$winner = \$squares->[0][\$y]; return \$winner;<br>} 376 } 377 } 378 if (  $($  (\$squares->[1][1] eq "x") or (\$squares->[1][1] eq "o")) 380 and 381 ( 382 ((\$squares->[0][0] eq \$squares->[1][1]) and 383 (\$squares->[1][1] eq \$squares->[2][2])) 384 or<br>385 ((  $($ (\$squares->[0][2] eq \$squares->[1][1]) and 386 (\$squares->[1][1] eq \$squares->[2][0])) 387 ) 388 ) { 389 \$winner = \$squares->[1][1]; return \$winner; 391 }<br>392 } 392 } 393<br>394 sub print final table {  $395$  my  $\text{Squares} = \text{S}$ [0]; 396 my  $\text{space} = \text{S} [1]$ ; 397 my \$winner = \$\_[2]; 398 my \$round = \$\_[3]; 399 my \$rounds = \$\_[4];<br>400 my (\$visitor, \$visi my (\$visitor, \$visitor name, \$time); 401 402 ## print ending table 403 404 print \$page->startform(action=>'tic\_tac.cgi',  $405$  method=>'POST'<br> $406$ );  $406$  ); 407<br>408 print\_hidden\_values(\$page,\$squares,\$rounds); 409<br>410 410 print ("<input type='hidden' name='round', value='\$round'>\n" ); 411 412 print ("<table border=1 cellpadding=10>\n"); 413 print ("<tr valign=middle>\n");<br>414 foreach \$x(0..2) { 414 foreach \$x(0..2) { ##print first row print ("<td align=center>" . \$squares->[0][\$x] . "</td>\n" ); 416 } 417 print ("</tr><tr valign=middle>\n"); 418 foreach  $\frac{2}{10}$  { ##print second row 419 print ("<td align=center>" . \$squares->[1][\$x] . "</td>\n" ); 420 } 421 print ("</tr><tr valign=middle>\n"); 422 foreach  $\frac{5x(0..2)}{1}$   $\qquad$  ##print third row 423 print ("<td align=center>" . \$squares->[2][\$x] . "</td>\n" ); 424 } 425 print  $("$   $\frac{r}{tabs}$  426 427 print ("<a href=\"http://soya.serve.com/cgi-bin/tic\_tac.cgi\" >Play Again!</a>"); 428 print \$page->end\_html(); 430

May 31 2002 18:07 **ttt/ttt1-n.pl** Page 8 431 #print log of play 432 433  $$visitor = $page->remote_host();$ <br>434  $if (5visitor = ~ / \d* \ldots \d* \ldots \d* \ldots \d* \ldots$ 434 if (\$visitor =~  $\langle d^*\rangle \cdot \langle d^*\rangle \cdot \langle d^*\rangle$ ) {<br>435 Syisitor name = gethostbyaddr(inet ato \$visitor\_name = gethostbyaddr(inet\_aton(\$visitor), AF\_INET);<br>} 436 } 437  $$time = location(time());$  439 open (MAIL, "| /usr/sbin/sendmail -t"); 441 print MAIL "To: author\@example.com\n"; 442 print MAIL "Subject: tic tac toe results\n"; 443 print MAIL "\n\$visitor, \$visitor\_name: \$time: \$winner on roun d \$round"; close MAIL; 445 } 446 447 sub make\_move\_pretty {<br>448 my (\$move) = \$\_[0]; 448 my (\$move) = \$\_[0]; #get move (either \$player\_move or \$compu ter\_move 449 my (%squares\_names, \$pretty\_move); 450 451 if (\$move =~ /:/) {<br>452 \$move =~  $s/\uparrow(\uparrow d)$  $$move = ~ s/^(d):(\d) / $1$2/;}$  453 } 454 else { 455  $\text{3} \quad \text{3} \quad \text{3} \quad \text{4} \quad \text{4} \quad \text{5} \quad \text{5} \quad \text{5} \quad \text{5} \quad \text{6} \quad \text{6} \quad \text{7} \quad \text{7} \quad \text{8} \quad \text{7} \quad \text{8} \quad \text{1} \quad \text{1} \quad \text{1} \quad \text{1} \quad \text{1} \quad \text{1} \quad \text{1} \quad \text{1} \quad \text{1} \quad \text{1} \quad \text{1} \quad \text{1} \quad \text{1} \quad \text{1} \quad \text{1} \$  456 } 457<br>458 458 %squares\_names = ("00" => "top left", , "459 "01" => "top center"<br>
460 "02" => "top right",  $"02"$  => "top right", 461 "10" => "center left", 462 "11" => "center", 463 "12" => "center right", 464 "20" => "lower left", 465 "21" => "lower center", 466 "22" => "lower right"  $467$  );  $\frac{468}{469}$  469 \$pretty\_move = \$squares\_names{\$move}; return \$pretty\_move;<br>} 471 } 472 473

# Apr 23 2001 16:12 **ttt/ttt2−n.pl** Page 1

 1 #!/usr/bin/perl 2 # 3<br>4 4 # 6 # 7 5#Averybasictic−tac−toeprogram(thecomputerchoosesrandomly) 8<br>9 9 use strict;<br>10 use CGI; 10 use CGI;<br>11 use Sock use Socket; 12 13 my (\$rounds, \$round\_temp, \$squares, \$page, \$x, \$y, \$z, \$cell, 14 \$player\_move, @available\_choices, \$computer\_move, @choices, \$round,<br>15 \$winner, \$player move pretty, \$computer move pretty); \$winner, \$player\_move\_pretty, \$computer\_move\_pretty); 16 17 my (\$round\_minus\_one); #bug fix (was recording moves for round1 as roun d2 18<br>19  $\frac{20}{21}$  $\frac{23}{24}$ # print table beginnings 01 **pandat (pangalang langsis)**  $22$  photosistic theorem is a set of the set of the set of the set of the set of the set of the set of the set of the set of the set of the set of the set of the set of the set of the set of the set of the set of the set <sup>1</sup> <sup>9</sup> \$page = CGI->new();<br>print \$page->header;<br>with \$page->header; ge = CGI->new();<br>nt \$page->header;  $e = CaI - 2HeW)$ ;<br>t \$page->header; CGI->new();<br>age->header;<br>when a control of the control of the control of the control of the control of the control of the control of the control of the control of the control of the control of the control of the control of GI−>new();<br>ge−>header;<br>ge−>header;  $\blacksquare$  . The contract of the contract of the contract of the contract of the contract of the contract of the contract of the contract of the contract of the contract of the contract of the contract of the contract of the >nhseetwaadr(et  $\blacksquare$ ;<br>r;<br>html(); he are the contract of the contract of the contract of the contract of the contract of the contract of the contract of the contract of the contract of the contract of the contract of the contract of the contract of the con  $\blacksquare$  ; and the contract of the contract of the contract of the contract of the contract of the contract of the contract of the contract of the contract of the contract of the contract of the contract of the contract of tml(), the contract of the contract of the contract of the contract of the contract of the contract of the contract of the contract of the contract of the contract of the contract of the contract of the contract of the co 25<br>26 26 print ("<table width=\"90\%\" border=0 cellpadding=15>\n");<br>27 print ("<tr valign=middle>\n"); print ("<tr valign=middle>\n"); 28<br>29 # left cell is tic tac toe table 30 31 print ("<td align=center>\n"); 32 33 # 34 # find out which round it is so we know how to define \$squares 35 # 36 38 \$round = 0;  $39$  }else {<br> $40$  \$rou 37 unless (\$page->param('round')) {  $$round = $page->param('round');$ 7unle\$ss(\$page−>param('round')){ 41 } 42 round=\$page−>param('round');  $43$  #<br> $44$  # # set array of tic tac toe squares 45 # 46<br>47 47 for my \$x (0..2) { for my  $\frac{1}{2}y(0..2)$  {  $\begin{array}{c} 50 \\ 51 \end{array}$  } 51 } 49 \$squares−>[\$x][\$y] = \$page−>param("\$x\$y"); 52 53<br>54 # set array for determing history of moves (recorded by round) 55 # 56<br>57 57 if (\$round > 0) { for my  $\text{Srn}$   $(1..5)$  {  $62$  } 63 } <sup>5</sup> <sup>9</sup> <sup>6</sup> <sup>0</sup> <sup>6</sup> <sup>1</sup> <sup>&</sup>gt; \$ <sup>&</sup>gt; <sup>d</sup> \$ro{upncd lomsap−y >eurt {e"rrou==n> deciments and the contract of the contract of the contract of the contract of the contract of the contract of the contract of the contract of the contract of the contract of the contract of the contract of the contract of  $\phi$  , and is a second of the second  $\phi$  ( and ) and ) and ) and ( ) are second ( ) and ( ) and ( ) are set of  $\phi$ rn"} =<br>page−>param("round\${rn}\_x"),<br>page >param("round\${rn}\_e"),  $\text{param}(\text{"round}\$\{rn\}\_\text{x",\text{ }}\text{)}$ ,  $("round$\{rn\}_{x}")$ , \$ \$ {  $\{\text{rn}\}\_\text{x}$ "),  $\left.\begin{array}{c} \sum\limits_{i=1}^n x_i \ \sum\limits_{i=1}^n y_i \end{array}\right\}$ ), the contract of  $\mathcal{L}$  is the contract of  $\mathcal{L}$  64 } 65

Apr 23 2001 16:12 **ttt/ttt2−n.pl** Page 2

66<br>67 67 # increment \$round to give it a new hidden value 68 69  $$round = $round + 1;$  72 print ("Round is: \$round<br>\n"); 73 71 \$round minus one = \$round - 1; 74 ## ## get player move using subroutine (subroutine stores it to \$squares ar ray) 76 ## 77 79 if (\$player\_move) { 80 \$round\_temp = "round" . \$round\_minus\_one; 78\$player\_move=\$page−>param('choice'); 81 player\_moves(\$player\_move, \$page, \$squares); 82 \$player\_move\_pretty = make\_move\_pretty(\$player\_move);<br>83 \$rounds->{\$round temp}->{'player'} = \$player move pre 84 85 # 83\$rounds−>{\$round\_temp}−>{'player'}=\$player\_move\_pretty; # evaluate for winner after player moves 87 # 88 89 \$winner = evaluate\_board(\$squares); 90 if (\$winner eq "x") { print ("<font color='blue'>Player Won!</font><p>\n"); 92 print\_table(\$squares, \$page, \$winner, \$round, \$rounds, "final");  $\}$ else  $\{$  94 95 # 96 # check to see if player won. if player won, don't do the rest of this 97 98 99 # # get available choices for computer choices<br># 101 102 103 @available\_choices = get\_available\_choices(\$squares); 104 105 #<br>106 # # get computer move 107<br>108 108 \$computer\_move = get\_computer\_choice(@available\_choices);<br>109 (\$x, \$y) = split(//, \$computer move);  $(\$x, \ $y) = \text{split}$  //,  $\$\texttt{computer\_move})$  ; 110 #get coordinates for computer move and store in \$x and \$y 112 \$round\_temp = "round" . \$round\_minus\_one; 111 \$squares−>[\$x][\$y] = "o"; ## change square to "o"<br>112 \$round\_temp = "round" . \$round\_minus\_one;<br>113 \$computer\_move\_pretty = make\_move\_pretty(\$computer\_move); 1914 - Johann Barn, Amerikaansk politikus (\* 1915)<br>1915 - Johann Barn, Amerikaansk politikus (\* 1915) <sup>1</sup> <sup>1</sup> <sup>4</sup> 116 } #matches else { rounds−>{\$round\_temp}−>{'computer'}=\$computer\_move\_pretty; 115 117 118 } #matches if (\$player\_move) 119 120  $\begin{array}{cc} 121 & \# \\ 122 & \# \end{array}$ # now that we have the array with computer and player choices, see if th ere is a winner 123 # 124 \$winner = evaluate\_board(\$squares); 125 if (\$winner eq "o") { #we already checked for x before print ("<font color = 'blue'>Computer Won!</font><p>\n"); 127 print\_table(\$squares, \$page, \$winner, \$round, \$rounds, "final");<br>128 } 128 } 129

Apr 23 2001 16:12 **ttt/ttt2−n.pl** Page 3 130 if ((\$winner ne "o") and (\$winner ne "x")) { print ("<font color='blue'>No winner yet</font><p>\n"); 132 133 print\_table(\$squares, \$page, \$winner, \$round, \$rounds); 135 136 137 } 138<br>139 # end table cell 140 141 print  $("$   $\cdot$   $\cdot$   $\cdot$  142 print ("<td align=middle>\n"); 143<br>144 # get printable versions of moves and print choices 145 146 if ((\$player\_move) or (\$computer\_move)) {<br>147 foreach \$x(1..\$round minus one) { 147 foreach \$x(1..\$round\_minus\_one) {<br>148 \$round temp = "round" . \$x; 148 \$round\_temp = "round" . \$x;<br>149 print ("<p><b>Round \$x:</b> print ("<p><br/>>b>Round  $x:$ </b>>>>br>\n"); ");<br> $151$  $r>\n\langle n" \rangle$ ; 152 }<br>153 }els <sup>1</sup> <sup>5</sup> <sup>0</sup> <sup>p</sup> prri innt ( (""\ <sup>t</sup> pclomap yeurte:r":".\$.ro\$urnodusn−d >s−{ \$r{o\$urnodu\_nt <sup>1</sup> <sup>5</sup> <sup>1</sup> <sup>t</sup> \ <sup>t</sup> <sup>&</sup>gt; { temp}->{'player'} . "<br>\n<br>d temp}->{'computer'} . "<b p}->{'player'} . "<br>\n p−> >{'player'} . "<br>\n<br>}-\!/computer'} . "<br/> . "  $\begin{array}{c} \text{r} \\ \text{r} \\ \text{r} \\ \text{r} \end{array}$ layer'}  $\cdot$  "<br>\n } . " $\n$ h<br>  $\left\{\n \begin{array}{c}\n \text{br} & \text{on} \\
 \text{m} & \text{ch}\n \end{array}\n \right\}$  $\binom{n}{k}$ 153 } else {<br>154 prin print ("No moves yet. $\n \alpha$ "); 155 } 156 157 # end table 158 159 print  $("tr>table>\n $\ln$$  160 162 163<br>164 161 print \$page−>end\_html(); sub player\_moves { 165 my \$move = \$\_[0]; ##get move 166 my \$page = \$\_[1]; ## import page object 167 my \$squares =  $\frac{s}{2}$  | 2]; ## import array so we can change square 168 my (\$x, \$y, \$z);  $my$  ( $sx$ ,  $sy$ ,  $sz$ ); 169 170 foreach  $$x(0..2)$  {<br>171 foreach  $$y(0..2)$  { 171 foreach  $\frac{5y(0..2)}{172}$  foreach  $\frac{5y(0..2)}{172}$  for each square 172 if (\$move eq "\$x\$y") { ce  $\begin{array}{c} 174 \\ 175 \end{array}$  } \$squares->[\$x][\$y]= "x"; ## define array element for choi  $175$ <br>176 }  $176$ <br>177 } 177 } 178 179 sub get\_available\_choices { 180 my \$squares =  $\frac{180}{181}$  my (\$x, \$y, \$z);  $my$  ( $sx$ ,  $sy$ ,  $sz$ ); 182 my @available\_choices = (); 183<br>184  $184$  foreach  $\frac{5x(0..2)}{185}$  foreach  $\frac{5y(0..2)}{2}$ foreach  $$y(0..2)$  {  $\circ$ ")) {<br>187  $187$   $$z = "5x$y";$ <br> $188$   $\qquad \qquad \text{push} \text{ (}$   $@avai1;$ <sup>186</sup> unless((\$squares−>[\$x][\$y]eq"x")or(\$squares−>[\$x][\$y]eq" push (@available\_choices, \$z); 189<br>190 } 190<br>191 } 191 }

```
Apr 23 2001 16:12 ttt/ttt2−n.pl Page 4
```
192 return @available\_choices; 193 } 194<br>195 195 sub get\_computer\_choice {<br>196 my @available choices  $my$  @available\_choices =  $@$ \_; 197 my \$length = @available\_choices;<br>198 my \$number = int(rand() \* (\$leng 199 my \$choice = \$available\_choices[\$number]; 200 return \$choice; ## this will be a coordinate, in the form of \$x\$y fr my \$number = int(rand() \* (\$length - 1)); om \$z above 201 } 202  $\frac{203}{204}$ 204 sub print\_hidden\_values {<br>205 my \$page = \$  $[0]$ ; my  $space = $[0];$ 206 my  $\gamma$  squares =  $\gamma$ [1];  $207$  my \$rounds =  $\frac{1}{208}$ <br>208 my (\$x, \$y, \$cell.  $my$  ( $sx$ ,  $sy$ ,  $scell$ ,  $scound$ ; 209 210 #print hidden values for cells 211 foreach \$x(0..2) { 212 foreach \$y(0..2) { 213  $\text{Scell} = \text{``}\$x\$y"$ ;  $[\,\,\xi {\rm x}\,] [\,\,\xi {\rm y}\,]$  . <br> "  $' >$  " )  $i$ 215  $\begin{array}{c} \text{print } (\text{``}\n \text{''})\text{;} \\ \text{216} \end{array}$ <sup>214</sup> print("<inputtype='hidden'name='\$cell'value='".\$squares−> 216 } 217 } 218 219 #print hidden values for rounds (history) 220 foreach \$x(1..5) {  $221$   $$round = "round" . $x;$ <br>  $222$   $print ("sinput type='h")$ print ("<input type='hidden' name='\$round" . " x' value ='" . \$rou nds->{\$round}->{'player'} . "'>\n");<br>
223 print ("<input type='hidden' name='\$round" . "\_o' value='" . \$roun<br>
ds->{\$round}->{'computer'} . "'>\n");<br>
224 } 224 } . *( A* and . *( I* a b) . III . ( III ) . The second second second second second second second second second second second second second second second second second second second second second second second second second {\$ {  $\lambda$  ), the contract of the contract of the contract of the contract of the contract of the contract of the contract of the contract of the contract of the contract of the contract of the contract of the contract of the c 226 227<br>228 sub evaluate\_board { 229 my ( $$board$ ) =  $$[0]$ ;  $\frac{230}{231}$ 231 my @table = (<br>232 [ 0,0,0,0,0]  $[0,0, 0, 0, 1, 0, 2],$ 233 [ 1,0 , 1,1 , 1,2 ],<br>234 [ 2,0 , 2,1 , 2,2 ], 234 [ 2,0 , 2,1 , 2,2 ], 235 [ 0,0 , 1,0 , 2,0 ], 236 [ 0,1 , 1,1 , 2,1 ], 237 [ 0,2 , 1,2 , 2,2 ],<br>238 [ 0,0 , 1,1 , 2,2 ],  $[0,0, 1,1, 2, 2],$  $239$   $[0,2, 1,1, 2,0],$ <br> $240$  );  $240$ 241<br>242 for my  $$win$  (@table) { 243 my (\$x1, \$y1, \$x2, \$y2, \$x3, \$y3) = @\$win;<br>244 if (\$board->[\$x1][\$y1] eq \$board->[\$x2][\$y2]  $\begin{array}{c} 247 \\ 248 \end{array}$  } <sup>2</sup> <sup>4</sup> <sup>5</sup>  $\cap$   $A$   $\cap$  . The contraction of  $A$  and  $A$  and  $A$  and  $A$  and  $A$  and  $A$  and  $A$  and  $A$  and  $A$  and  $A$  and  $A$  and  $A$  and  $A$  and  $A$  and  $A$  and  $A$  and  $A$  and  $A$  and  $A$  and  $A$  and  $A$  and  $A$  and  $A$  and  $A$ <sup>4</sup> ifre( & board->[\$x1][\$y1] eq \$board->[\$x2][\$y2]<br>& \$board->[\$x1][\$y1] eq \$board->[\$x3][\$y3]) { d−>[\$x1][\$y1] eq \$board−>[\$x2][\$y2]<br>board−>[\$x1][\$y1] eq \$board−>[\$x3][\$y3]) {<br>\$board >[\$x1][\$x1]. [\$ [x\$ yx1 \$ 1] eq \$poard=>[\$x2][\$y2]<br>][\$y1] eq \$board=>[\$x3][\$y3]) { <sup>1</sup> ] \$ <sup>y</sup> 1] <sup>1</sup> ] board->[\$x2][\$y2]<br>eq \$board->[\$x3][\$y3]) {  $\mathbf{a}$  , is contracted in the contracted in the contracted in the contracted in the contracted in the contracted in the contracted in the contracted in the contracted in the contracted in the contracted in the contracte \$x−2 ]  $\begin{bmatrix} 5y2 \end{bmatrix}$ <sup>3</sup> <sup>2</sup> ] ] [\$y3]){ 248<br>249 return;<br>} 250 } 251 252 sub print\_table {<br>253 my (Ssquares my (\$squares, \$page, \$winner, \$round, \$rounds, \$final) = @\_;

Apr 23 2001 16:12 **ttt/ttt2−n.pl** Page 5 254 my (\$visitor, \$visitor\_name, \$time); 255<br>256 ## print ending table 257<br>258 259<br>260 print hidden values(\$page,\$squares,\$rounds); print \$page->startform(-method=>'POST'); 261 262 print ("<input type='hidden' name='round', value='\$round'>\n"); 263<br>264 print ("<table border=1 cellpadding=10>\n"); 265 print ("<tr valign=middle>\n"); 266 for my \$row (0..2) { 267 for my  $$col (0..2)$  {<br>268 my  $$cell = $s$ my 269 if (\$cell eq "") { 270 \$cell = \$final ? "?" <sup>268</sup> my\$cell=\$squares−>[\$row][\$col]; 271 : "<td><input type='checkbox' name='choice' value='\$row\$  $col'$  > </td>\n"; 272 } 273 print ("<td align=center>" . \$cell . "</td>\n"); 274<br>275 print ("</tr><tr valign=middle> $\n$ ") unless \$row == 2; 276<br>277 print ("</tr></table><p>\n"); 278 279 if (\$final) { Again!</a>") ; 281 } else {<br>282 print <sup>2</sup> <sup>8</sup> 0p prri innt ( p"< a a a contra de la contra de la contra de la contra de la contra de la contra de la contra de la contra de la c <a href=\"http://www.example.com/cgi-bin/tic\_tac.cgi\">Play<br>|<br>| 283<br>284 print ("<p><font color='red'>Note: if you pick more than one square , your choice will be the upper and leftmost square that you choose!!</font><p>\n") ; 285 } 286 288  $289$ <br>290 007 postał (podczynane) i podformulie (podczynane) i podczyna podczyna podczyna podczyna podczyna podczyna pod  $\overline{\phantom{a}}$ prri innt paag gee−>endform(); 291<br>292 292 if (\$final) {−>end\_html(); 293 #print log of play 294<br>295 296 if (\$visitor =~  $\langle \hat{d}^* \rangle \cdot \langle d^* \rangle \cdot \langle d^* \rangle$ ) {<br>297 Syisitor name = gethosthyaddr(inet at 297 \$visitor\_name = gethostbyaddr(inet\_aton(\$visitor), AF\_INET); <sup>295</sup>\$visitor=\$page−>remote\_host(); 298 } 299<br>300  $$time = location(time());$ 301<br>302 303 # print MAIL "To: author\@example.com\n"; 304 # print MAIL "Subject: tic tac toe results\n"; <sup>302</sup>#open(MAIL,"|/usr/sbin/sendmail−t"); 305 # print MAIL "\n\$visitor, \$visitor\_name: \$time: \$winner on round \$round"; # close MAIL;<br>} 307 } 308 309 } 310<br>311 sub make\_move\_pretty {  $312$  my  $\text{\%}$  squares names = ("00" => "top left",  $313$   $313$   $314$   $314$   $314$   $314$   $314$   $314$  $"02"$  =>  $"top right",$ 

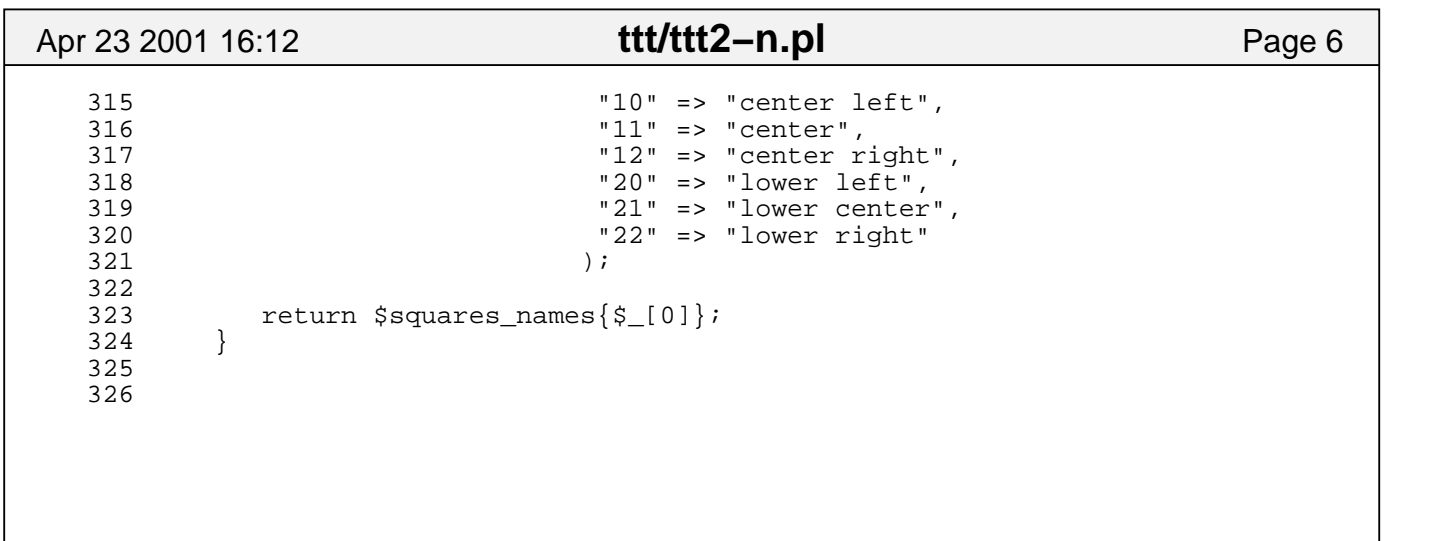

```
Jun 3 2002 14:59 ttt/ttt3.pl Page 1
```

```
 #!/usr/bin/perl
 #
 #
 #
#A very basic tic−tac−toe program (the computer chooses randomly)
 use strict;
 use CGI;
 use Socket 'AF_INET';
 sub do_with_board (&);
 my ($rounds, $squares, $round, $player_move, $computer_move, $winner);
mus Concerns CCT (moss) (and the contract of the contract of the contract of the contract of the contract of the contract of the contract of the contract of the contract of the contract of the contract of the contract of t
produced the contract of the contract of the contract of the contract of the contract of the contract of the contract of the contract of the contract of the contract of the contract of the contract of the contract of the c
 \gamma spage = CG1->new();<br>\gamma=\text{Cg1} \rightarrow \text{new} ();
          CGI−>new();<br>>beeder:
           >h
            I−>new () ;<br>,
              \blacksquarea
               n ann an t-India ann an t-India ann an t-India ann an t-India ann an t-India ann an t-India ann an t-India ann
               design and the contract of the contract of the contract of the contract of the contract of the contract of the
                en en de la companya de la companya de la companya de la companya de la companya de la companya de la companya
                ew( );
                  \sqrt{2} # print table beginnings
print $page−>start_html();
 print ("<table width=\"90\%\" border=0 cellpadding=15>\n");
 print ("<tr valign=middle>\n");
 # left cell is tic tac toe table
 print ("<td align=center>\n");
 #
 # find out which round it is so we know how to define $squares
 #
   $round = 0; }else {
unless($page−>param('round')){
 }
   $round=$page−>param('round');
 #
 # set array of tic tac toe squares
 #
 #
do_with_board{$squares−>[$a][$b]=$page−>param("$a$b")};
 # set array for determing history of moves (recorded by round)
 #
if (\text{ground} > 0) {
        for my $rn (1..5) {
 }
        }
         \zeta rounds \zeta (leoped \zeta roll)
           السور المناكل المناقل المناقل والمستحدث المستحدث والمحافظة المستحدث المستحدث المسار
             \mathbf{c} = \mathbf{c}->{Lound;in } =<br>yer => $page->param("round;{rn}_x"),
                >{"round$rn"} =<br>er => $page->param("round${rn}_x"),<br>uter > $page->param("round${rn}_x"),
                      \sim \phi is a proportional \phi (i.e. ) \sim 0.1 )
                       deciments and the contract of the contract of the contract of the contract of the contract of the contract of the contract of the contract of the contract of the contract of the contract of the contract of the contract of 
                        prn
                         a ara iyo ay amay iyo ay an iyo ay iyo ay iyo ay iyo ay iyo ay iyo ay iyo ay iyo ay iyo ay iyo ay iyo ay iyo a
                          "} =<br>ge->param("round${rn}_x"),<br>≈e >param("round${rn}_e"),
                              \text{param}(\text{"round}\$ \{ \text{rn} \} \_ \mathbf{x}},{f} and {f} and {f} and {f} and {f} and {f} and {f} and {f} and {f} and {f} and {f} and {f} and {f} and {f} and {f} and {f} and {f} and {f} and {f} and {f} and {f} and {f} and \{r\,r\}_{X}", \ldotsn and an international contract of the contract of the contract of the contract of the contract of the contract of the contract of the contract of the contract of the contract of the contract of the contract of the contrac
                                            }
                                            } \begin{bmatrix} 3 & 3 & 7 \\ 2 & 0 & 7 \\ 3 & 0 & 7 \end{bmatrix} , and the set of \begin{bmatrix} 1 & 0 & 0 \\ 0 & 1 & 0 \\ 0 & 0 & 1 \end{bmatrix} , and the set of \begin{bmatrix} 1 & 0 & 0 \\ 0 & 1 & 0 \\ 0 & 0 & 1 \end{bmatrix} , and the set of \begin{bmatrix} 1 & 0 & 0 \\ 0 & 1 & 0 \\ 0 & 0 & 1 \end{bmatrix} , an
                                                ), the contract of \mathcal{L} is the contract of \mathcal{L} }
 #
 # increment $round to give it a new hidden value
 #
 my $round_minus_one = $round;
$round = $round + 1; print ("Round is: $round<br>\n");
```
## Jun 3 2002 14:59 **ttt/ttt3.pl** Page 2

```
 ##
 ## get player move using subroutine (subroutine stores it to $squares array
\rightarrow ##
 if ($player_move) {
    my $round_temp = "round" . $round_minus_one;
$player_move=$page−>param('choice');
    player_moves($player_move, $page, $squares);
    my $player_move_pretty = make_move_pretty($player_move);
 #
   $rounds−>{$round_temp}−>{'player'}=$player_move_pretty;
 # evaluate for winner after player moves
 #
   $winner = evaluate board(Ssquares); if ($winner eq "x") {
        print ("<font color='blue'>Player Won!</font><p>\n");
        print_table($squares, $page, $winner, $round, $rounds, "final");
    }else {
 #
 # check to see if player won. if player won, don't do the rest of this
 #
 # get available choices for computer choices
 #
      my @available choices = get available choices($squares);
 #
 # get computer move
 #
        $computer_move = $available_choices[int rand @available_choices];
       my ( $x, $y) = split //, $computer_move);
           #get coordinates for computer move and store in $x and $y
        $round_temp = "round" . $round_minus_one;
        my $computer_move_pretty = make_move_pretty($computer_move);
       $squares−>[$x][$y]="o";##changesquareto"o"
    } #matches else {
       $rounds−>{$round_temp}−>{'computer'}=$computer_move_pretty;
  } #matches if ($player_move) 
 #
 # now that we have the array with computer and player choices, see if there
  is a winner
 #
 $winner = evaluate_board($squares);
 if ($winner eq "o") { #we already checked for x before
    print ("<font color = 'blue'>Computer Won!</font><p>\n");
    print_table($squares, $page, $winner, $round, $rounds, "final");
  }
 if (($winner ne "o") and ($winner ne "x")) {
   print ("<font color='blue'>No winner yet</font><p>\n");
    print_table($squares, $page, $winner, $round, $rounds);
```

```
Jun 3 2002 14:59 ttt/ttt3.pl Page 3
```

```
 }
 # end table cell
print ('</td>\n{n"});
 print ("<td align=middle>\n");
 # get printable versions of moves and print choices
 if ($player_move or $computer_move) {
     foreach my $x (1..$round_minus_one) {
        my $round_temp = "round" . $x;
       print ("<p><br/>>b>Round x:</b>>>>br>\n");
 n");
 }
       print ("\tplayer: " . $rounds->{$round_temp}->{'player'} . "<br>\n"); |<br>print ("\tsemputer: " . $rounds >{$round_temp}->{'player'} . "<br>\n"); |
         int ("\tplayer: " . $rounds->{$round_temp}->{'player'} . "<br>\n");<br>int ("\tcomputer: " . $rounds->{$round temp}->{'computer'} . "<br>\
                                                                    er. " < b r > \n " ; |<br>\n");<br>"<br>\"
                                                                             \lambda in \lambda is a set of \lambdabr">
                                                                                 \blacksquare\blacksquare \blacksquare \blacks }else {
    print ("No moves yet.\n");
 }
 # end table
print ("</td></tr></table>\n");
print $page−>end_html();
 sub player_moves {
   my ($move, $page, $squares) = @_;
    ## define array element for choice
 }
  do_with_board {$squares->[$a][$b] = "x"};
 sub get_available_choices {
   my $squares = $[0]; my @available_choices = ();
    do_with_board {
         push @available_choices, "$a$b";
       }
      unless(($squares−>[$a][$b]eq"x")or($squares−>[$a][$b]eq"o")){
     };
    return @available_choices;
  }
 sub print_hidden_values {
   my ($page, $squares, $rounds) = @_;
     #print hidden values for cells
    do_with_board { 
 . "'\verb|>'| };
     print "<input type='hidden' name='$a$b' value='". $squares->[$a][$b]
     #print hidden values for rounds (history)
    foreach my \forall x \ (1..5) {
       my $round = "round$x";
     }
 \langle \mathcal{L}^{\text{in}}(z_1, z_2, z_3, z_4) \rangle = \langle \mathcal{L}^{\text{in}}(z_1, z_2, z_3, z_4) \rangle\left( \hat{C}_{\text{nonlocal}} \right) \sim \left( L_{\text{noninitial}} \right) = \left( \frac{n}{2} \right) = \left( L_{\text{nonlocal}} \right) = \left( L_{\text{nonlocal}} \right) = \left( L_{\text{nonlocal}} \right) = \left( L_{\text{nonlocal}} \right) = \left( L_{\text{nonlocal}} \right) = \left( L_{\text{nonlocal}} \right) = \left( L_{\text{nonlocal}} \right) = \left( L_{\text{nonlocal}} \right) = \left( L_{\text{nonlocal}} \right{$round}->{'player'} . "'>\n");<br>print ("<input type='hidden' name='$round" . "_o' value='" . $rounds-> |<br>^
      print ("<input type='hidden' name='$round" . "_x' value ='" . $rounds-<br>und}->{'player'} . "'>\n");<br>reint ("singut ture 'bidden' name '$round" . "_s' value ='" . $rounds-
      postation ill familiar in the station is a small that the first term is a fill that station of the New York of
      print ("<input type='hidden' name='>round" . "_x' value ='" . >rounds-<br>und}->{'player'} . "'>\n");<br>print ("<input type='hidden' name='$round" . "_o' value='" . $rounds-> |
        in the contract of the contract of the contract of the contract of the contract of the contract of the contract of the contract of the contract of the contract of the contract of the contract of the contract of the contrac
         nt ("<input type='hidden' name='$round" . "_x' value ='" . $rounds-<br>}->{'player'} . "'>\n");<br>nt ("<input type='hidden' name='$round" . "_o' value='" . $rounds-><br>->{'computer'} = "'>\n"}}.
             (
              "<input type='hidden' name='$round" . "_x' value ='" . $rounds-<br>'player'} . "'>\n");<br>"<input type='hidden' name='$round" . "_o' value='" . $rounds-> |
               ispout tupe thiddent pame topeupall. Il et ualue ill. Creunde sull
                    t type='hidden' name='$round" . "_x' value ='" . $rounds-<br>r'} . "'>\n");<br>t type='hidden' name='$round" . "_o' value='" . $rounds-> |
                      t
                       type='nidden' name='>round" . "_x' value ='" . >rounds-<br>} . "'>\n");<br>type='hidden' name='$round" . "_o' value='" . $rounds->
                          e='hidden' name='$round" . "_x' value ='" . $rounds-<br>"'>\n");<br>e='hidden' name='$round" . "_o' value='" . $rounds-><br>"'>\n"):
                             >
                              in the contract of the contract of the contract of the contract of the contract of the contract of the contract of the contract of the contract of the contract of the contract of the contract of the contract of the contrac
                              >
                              \mathcal{L} = \{ \mathcal{L} \mid \mathcal{L} \in \mathcal{L} \} . The contract of the contract of the contract of the contract of the contract of the contract of the contract of the contract of the contract of the contract of the contract of the con
                               n and a contract of the contract of the contract of the contract of the contract of the contract of the contract of the contract of the contract of the contract of the contract of the contract of the contract of the contra
                               \blacksquare . The contract of the contract of the contract of the contract of the contract of the contract of the contract of the contract of the contract of the contract of the contract of the contract of the contract of the 
                                den' name='>round" . "_x' value ='" . >rounds-<br>");<br>den' name='$round" . "_o' value='" . $rounds->
                                 en' name='>round" . "_x' value ='" . >rounds-<br>);<br>en' name='$round" . "_o' value='" . $rounds-> |
                                   \blacksquare ; and the contract of the contract of the contract of the contract of the contract of the contract of the contract of the contract of the contract of the contract of the contract of the contract of the contract of 
                                   n' name='$round" . "_x' value ='" . $rounds-<br>;<br>n' name='$round" . "_o' value='" . $rounds-> |
                                      name Cround II el malue II Crounde y I
                                                  d" . "_x' value ='" . $rounds-<br>d" . " o' value='" . $rounds->
                                                                 e ='" . $rounds-\rho = '". Srounds->\rho = '".
                                                                            o
                                                                            u
                                                                             u
                                                                             n
                                                                              n
                                                                              design and the contract of the contract of the contract of the contract of the contract of the contract of the
                                                                               discussion and the contract of the contract of the contract of the contract of the contract of the contract of
                                                                               as−<br>->
```

```
Jun 3 2002 14:59 ttt/ttt3.pl Page 4
 }
 sub evaluate_board {
   my ($board) = $[0];
    my @table = (
      [\;\; 0\; , \; 0\; \; ,\;\; 0\; , \; 1\;\; ,\;\; 0\; , \; 2\;\; ]\; ,[\begin{array}{ccc} 1,0 \end{array},\begin{array}{ccc} 1,1 \end{array},\begin{array}{ccc} 1,2 \end{array}]\,, [ 2,0 , 2,1 , 2,2 ],
       [ 0,0 , 1,0 , 2,0 ],
      [0,1, 1,1, 2,1], [ 0,2 , 1,2 , 2,2 ],
       [ 0,0 , 1,1 , 2,2 ],
       [ 0,2 , 1,1 , 2,0 ],
    );
    for my $win (@table) {
      my ($x1, $y1, $x2, $y2, $x3, $y3) = @$win;
   \begin{matrix} \end{matrix}if ($board->[$x1][$y1] eq $board->[$x2][$y2]<br>&& $board->[$x1][$y1] eq $board->[$x3][$y3]) {<br>All and all and all and all and all and all and all and all and all and all and all and all and all and all a
        (\$board->[\$x1] [\$y1] \eqno\$board->[\$x2] [\$y2]&
&
        the second of the second of the second second second second second second second second second second second second second second second second second second second second second second second second second second second s
          oard->[$x1][$y1] eq $board->[$x2][$y2]<br>$board->[$x1][$y1] eq $board->[$x3][$y3]) {
            d−>[$x1][$y1] eq $board−>[$x2][$y2]<br>board−>[$x1][$y1] eq $board−>[$x3][$y3]) {<br>$board >[$y1][$y1].
                  [$
                   [x$
yx1
                     \frac{1}{2} \frac{1}{2} \frac{1}{2} \frac{1}{2} \frac{1}{2} \frac{1}{2} \frac{1}{2} \frac{1}{2} \frac{1}{2} \frac{1}{2} \frac{1}{2} \frac{1}{2} \frac{1}{2} \frac{1}{2} \frac{1}{2} \frac{1}{2} \frac{1}{2} \frac{1}{2} \frac{1}{2} \frac{1}{2} \frac{1}{2} \frac{1}{2} 1
                      ]
                       [
                       the contract of the contract of the contract of the contract of the contract of the contract of the contract of
                        y
                         1
                          ■ 我们的人们的人们,我们的人们就会在这里,我们的人们就会在这里,我们的人们就会在这里,我们的人们就会在这里,我们的人们就会在这里,我们的人们就会在这里,我们
                          \mathbf{r} , the contract of the contract of the contract of the contract of the contract of the contract of the contract of the contract of the contract of the contract of the contract of the contract of the contract of th
                              b−o
                               > \lceil \frac{5x2}{x^2} \rceil \lceil \frac{5y2}{x^2} \rceil$x−2
                                   ]
                                    \begin{bmatrix} 5y2 \end{bmatrix}2
                                      ]
                                       \blacksquare[$y3]){
 } 
    return;
 }
 sub print_table {
   my ($squares, $page, $winner, $round, $rounds, $final) = @_;
   my ($visitor, $visitor_name, $time);
   ## print ending table
   print_hidden_values($page,$squares,$rounds);
  print $page->startform(-method=>'POST');
  print ("<input type='hidden' name='round', value='$round'>\n");
   print ("<table border=1 cellpadding=10>\n");
  print ("<tr valign=middle>\n");
  for my $row (0..2) {
    for my \text{\%col } (0..2) {
       if ($cell eq "") {
        $cell = $final ? "?" 
     my$cell=$squares−>[$row][$col];
          : "<td><input type='checkbox' name='choice' value='$row$col'></t
d>\n\frac{n}{i};
 }
     print ("<td align=center>" . \text{Scell} . "</td>\n");
 }
    print ("</tr><tr valign=middle>\n") unless $row == 2; }
  print ("</tr></table><p>\n");
    if ($final) {
ain!\langle a \rangle") ;
    } else {
    print("<ahref=\"http://www.example.com/cgi−bin/tic_tac.cgi\">PlayAg
     print ("<p><font color='red'>Note: if you pick more than one square, y
    print $page−>submit();
 our choice will be the upper and leftmost square that you choose!!</font><p>
\n\langle n" \rangle;
    }
```

```
Jun 3 2002 14:59
```
# **ttt/ttt3.pl** Page 5

```
print $page->endform();
    if ($final) {
   print $page->end_html();
      #print log of play
     if ($visitor =~ /\d*\.\d*\.\d*\.\d*/) {
        $visitor_name = gethostbyaddr(inet_aton($visitor), AF_INET);
     $visitor=$page−>remote_host();
      }
     $time = location(time());
      # print MAIL "To: author\@example.com\n";
     # print MAIL "Subject: tic tac toe results\n";<br># print MAIL "\n$visitor, $visitor_name: $time
     #open(MAIL,"|/usr/sbin/sendmail−t");
         print MAIL "\n$visitor, $visitor_name: $time: $winner on round $ro
und"i#
         close MAIL;
    }
 }
 sub make_move_pretty {
   my %squares names = (00" => "top left",
                         "01" => "top center",
                         "02" => "top right",
                         "10" => "center left",
                        "11" => "center",
                         "12" => "center right",
                         "20" => "lower left",
                         "21" => "lower center",
                       "22" => "lower right"<br>);
\hspace{0.1cm});
    return $squares_names{$_[0]};
 }
 sub do_with_board (&) {
  my $code = shift;
   for $a (0..2) {
    for $b (0..2) {
     }
   }
       $code−>();
 }
```